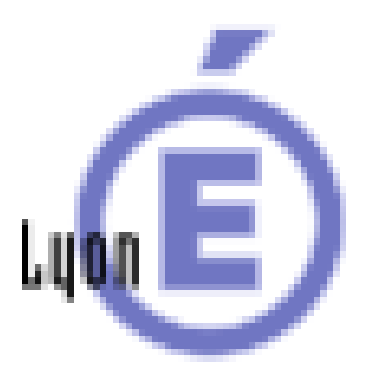

## **Comment réaliser une vidéo avec son téléphone portable**

## **pour faire le lien avec sa**

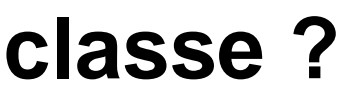

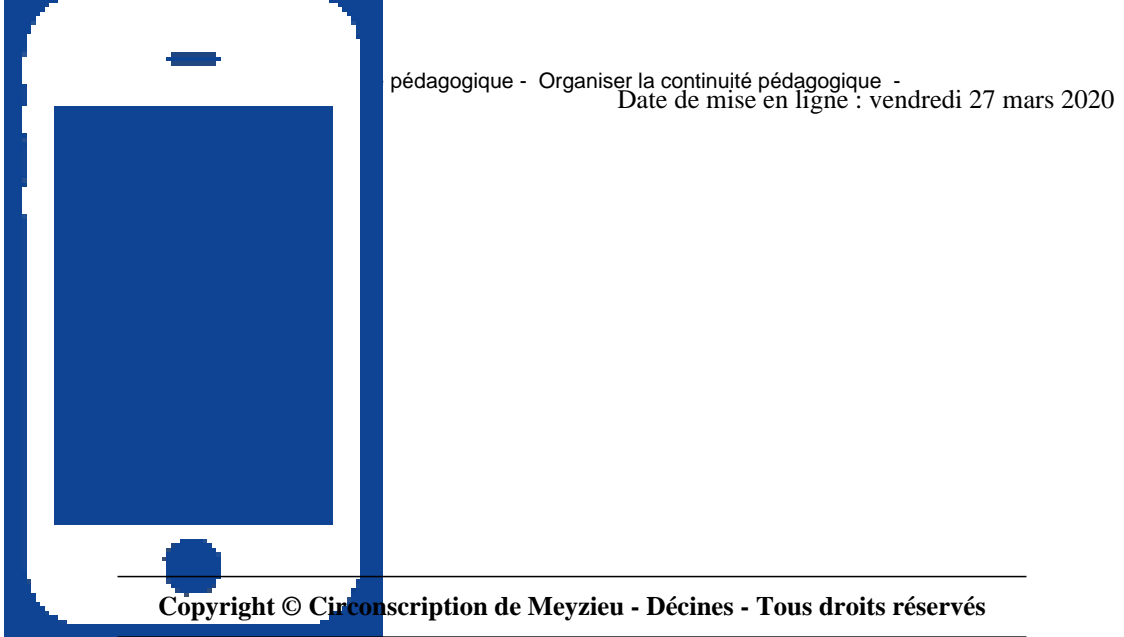

La situation sanitaire du pays, liée au coronavirus Covid-19, implique une continuité pédagogique.

Vous être nombreux à tenter de trouver des solutions pour maintenir le lien avec vos élèves et leur famille.

Certains d'entre vous créent de courtes pistes audios ou vidéos pour maintenir un contact régulier. Jusqu'à présent se posait le problème du stockage de ces médias.

L'académie a donc mis en place un outil qui va vous permettre de favoriser cet échange avec les familles.

Voici un tutoriel qui vous explique comment réaliser facilement une vidéo avec son téléphone portable et le placer sur son Cloud Académique Nextcloud.

Je vous invite à lire ou relire le tutoriel Nextcloud.